# Warstwa aplikacji część 1

Sieci komputerowe Wykład 9

*Marcin Bieńkowski*

## Protokoły w Internecie

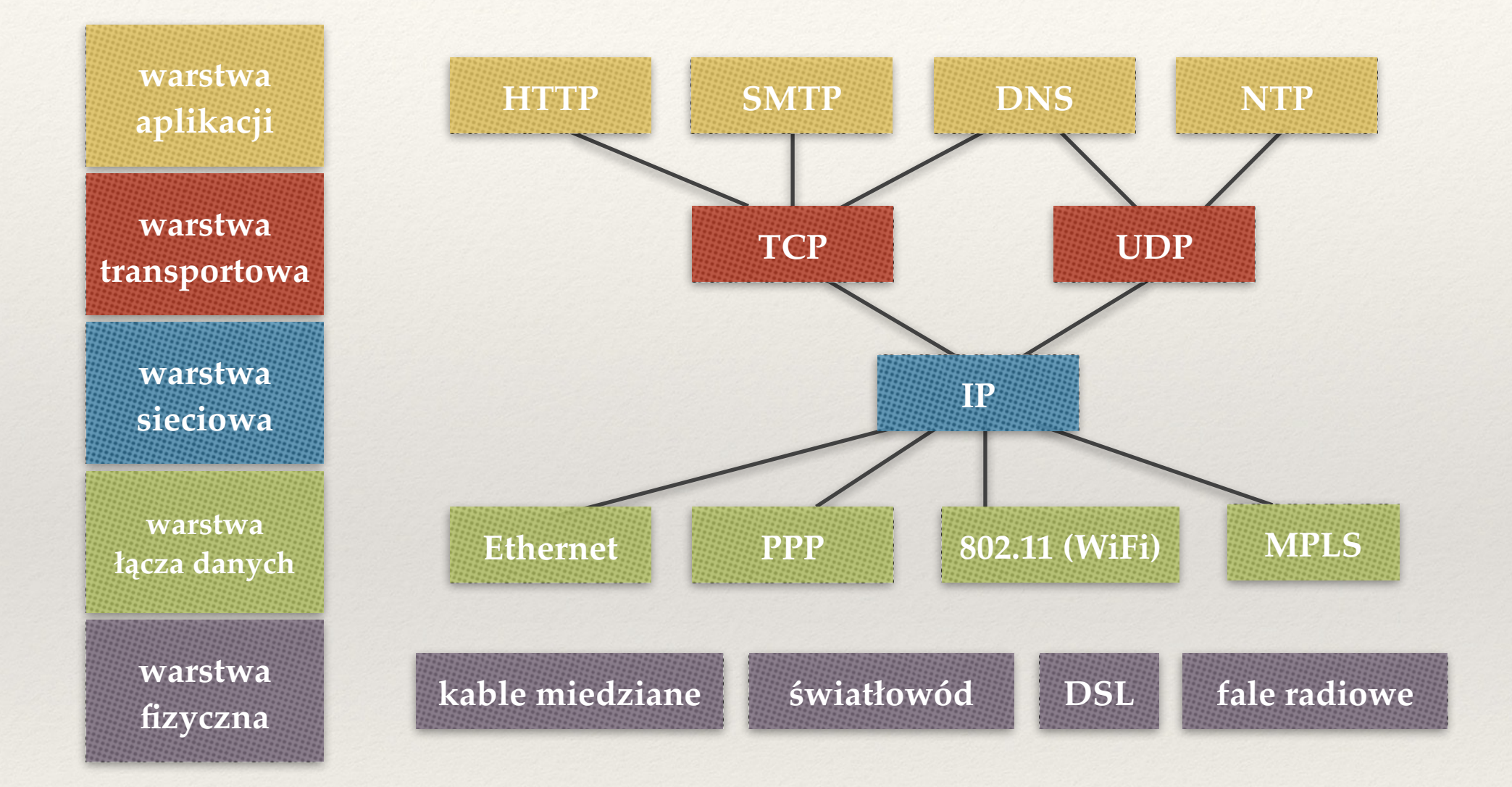

## Dwa popularne zastosowania

- ❖ **DNS (***Domain Name System***)** 
	- ✦ Zamienia nazwy symboliczne na adresy IP i z powrotem.

- ❖ **HTTP (***Hypertext Transfer Protocol***)** 
	- ✦ Przesyłanie danych w architekturze klient-serwer.

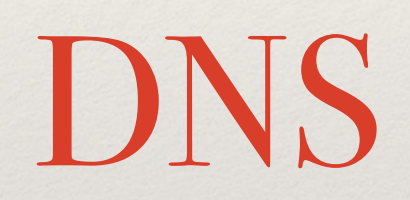

- ❖ Większości ludzi łatwiej zapamiętać jest nazwę symboliczną
	- $*$  www.ii.uni.wroc.pl  $\rightarrow$  156.17.4.11
	- ✦ atm-wro-pb1-wro-br1.devs.futuro.pl → 62.233.154.25.

❖ Nazwa może pozostać taka sama pomimo przeniesienia serwisu (np. strony WWW) pod inny adres IP.

❖ Można takie odwzorowanie zapisać lokalnie (plik /etc/hosts).

- ❖ W początkach Internetu:
	- ✦ Pojedynczy i centralnie przechowywany plik HOSTS.TXT.
	- ✦ Każdy mógł go pobrać i zapisać do pliku /etc/hosts.
	- ✦ Aktualizacje HOSTS.TXT przez email do administratora.
	- ✦ Problemy z koordynacją, aktualizacją, dostępem, skalowalnością.
- ❖ Przekształcanie nazw na adresy (lub ogólnie: na inne informacje).
- ❖ Obsługiwanie dużej liczby rekordów (ok. 300 mln nazw, nie licząc poddomen).
- ❖ Rozproszone zarządzanie.
- ❖ Odporne na błędy pojedynczych serwerów.

## Hierarchia nazw domen

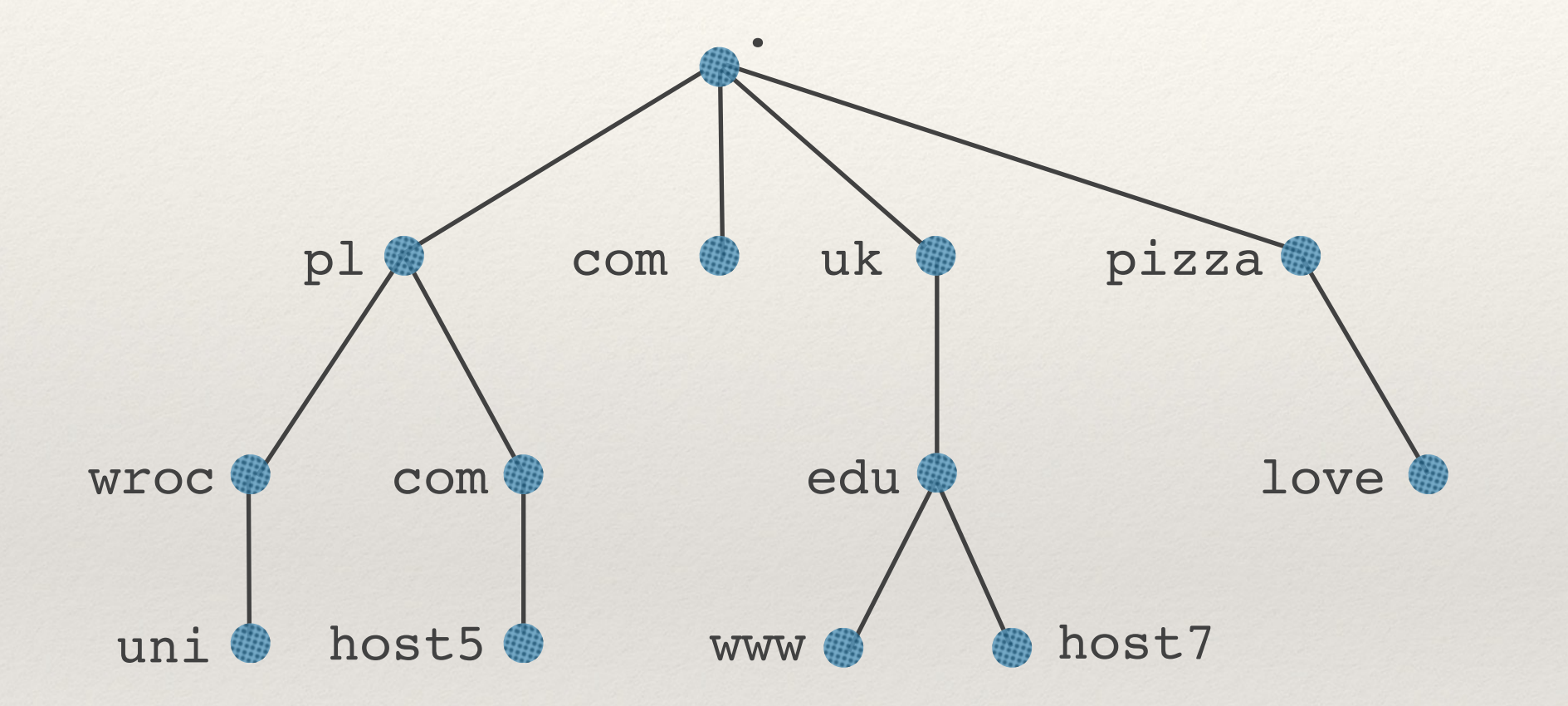

## Hierarchia nazw domen

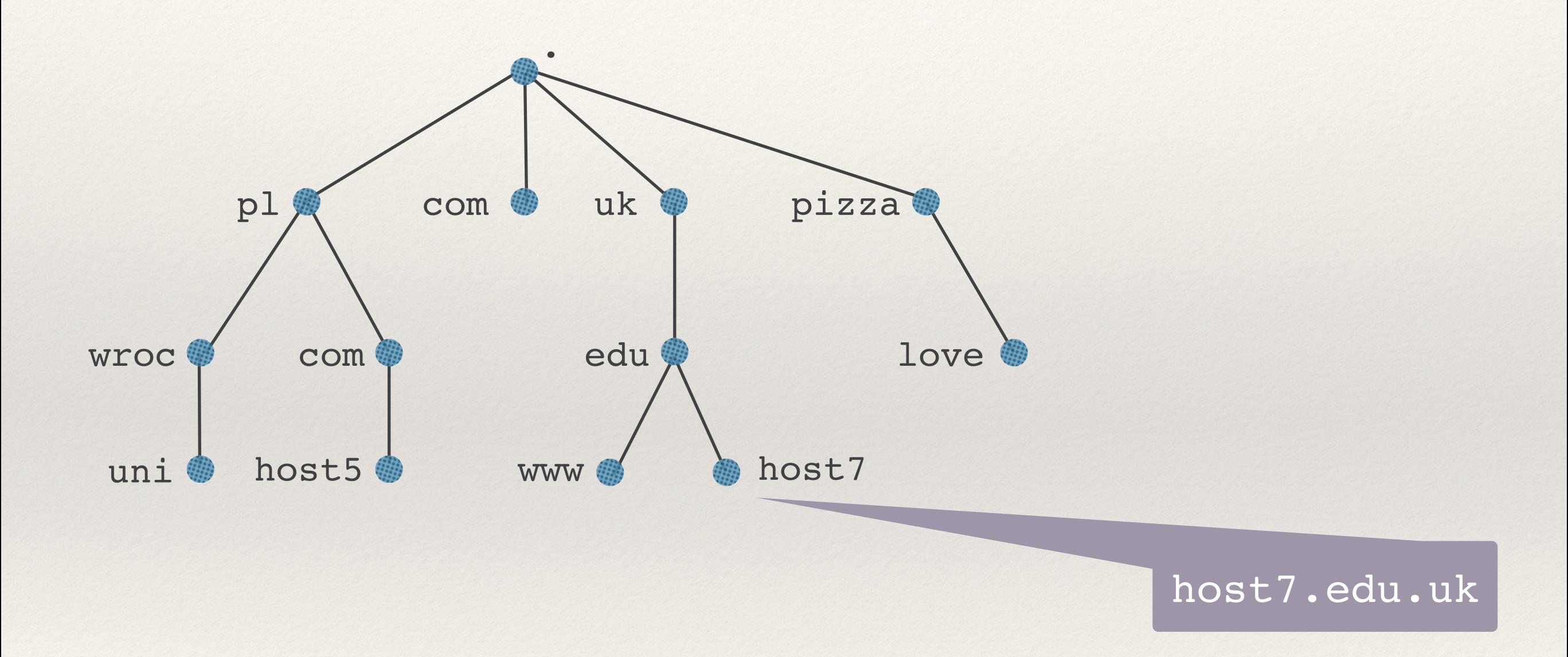

## Hierarchia nazw domen

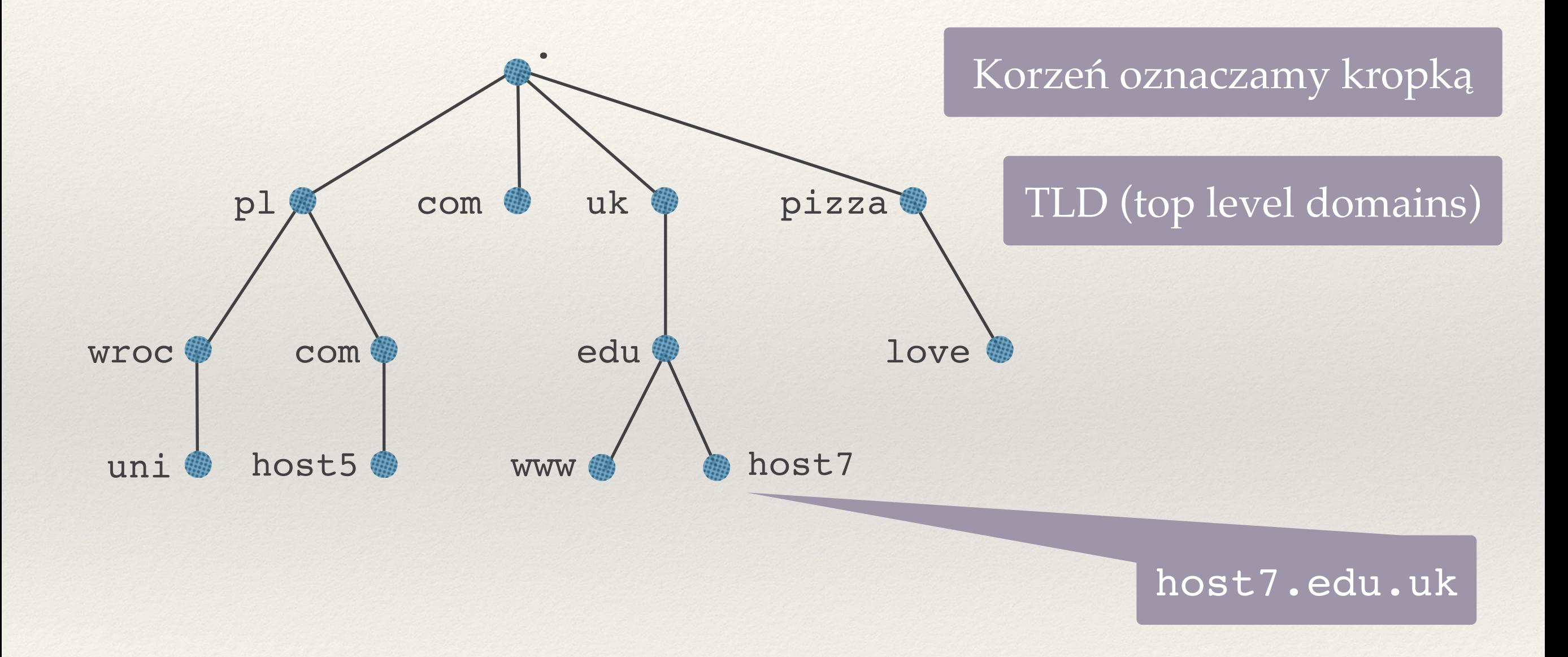

## Rozproszone zarządzanie: strefy

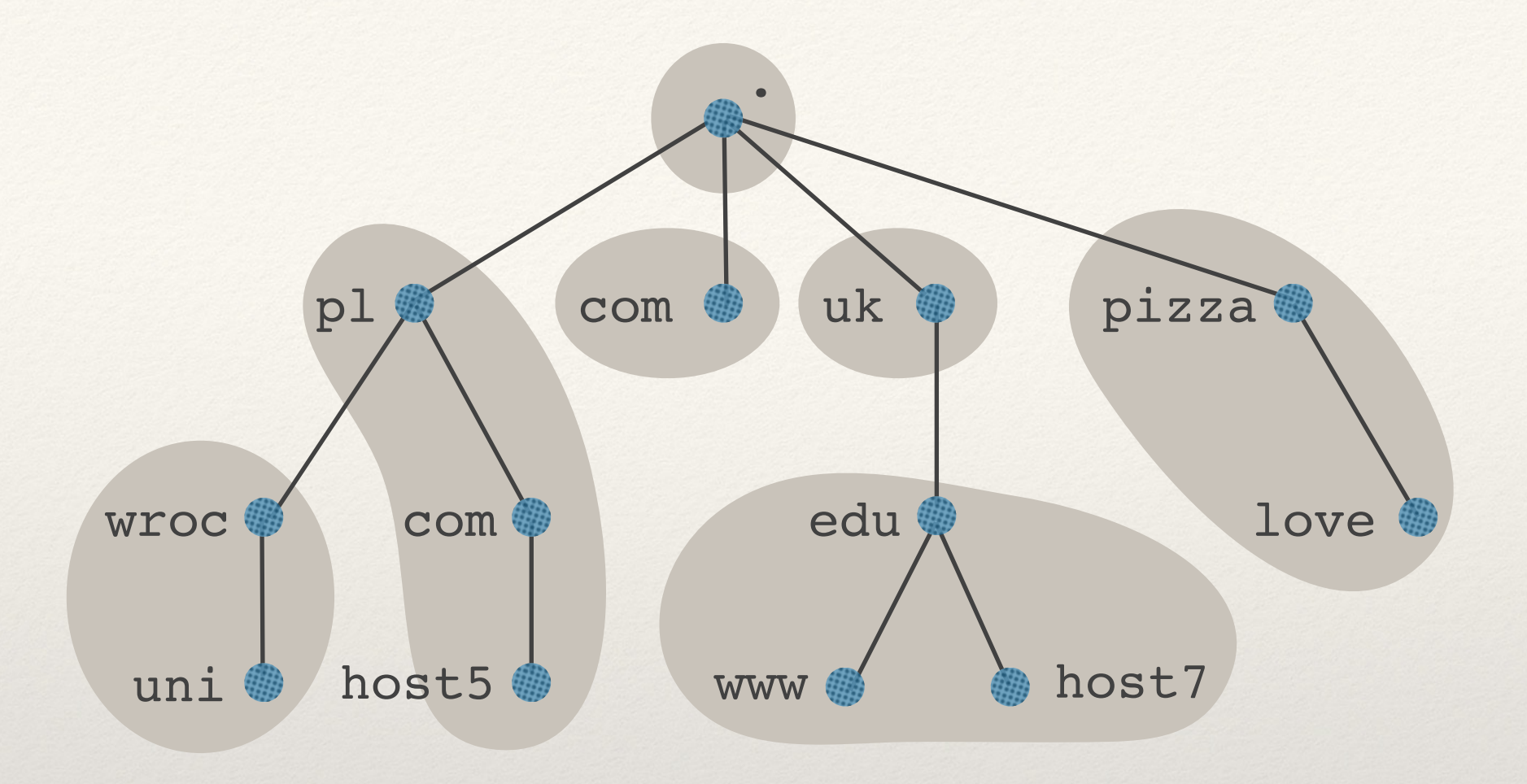

### **Strefa**

- ❖ Spójny fragment drzewa
- ❖ Najmniejsza jednostka administracyjną DNS, odrębnie zarządzana.
- ❖ Właściciel strefy = serwer(y) DNS (zazwyczaj 2-5), wie wszystko o nazwach domen w strefie.

#### **13 serwerów** *głównych* **dla strefy "."**

A.ROOT-SERVERS.NET = 198.41.0.4

B.ROOT-SERVERS.NET = 192.228.79.201

C.ROOT-SERVERS.NET = 192.33.4.12

D.ROOT-SERVERS.NET = 128.8.10.90

…

Informacja wpisywana ręcznie (w standardowych plikach konfiguracyjnych).

# Serwery główne (2)

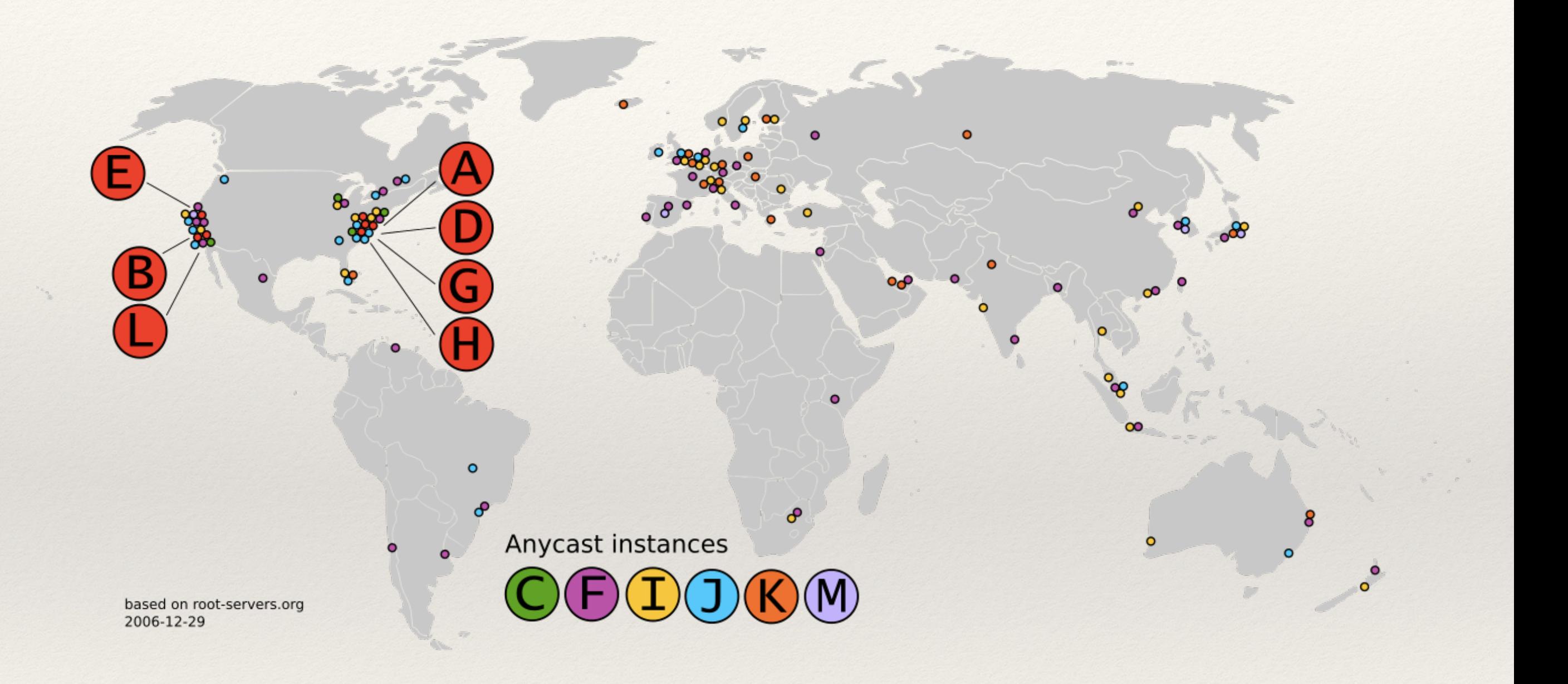

Obrazek ze strony https://en.wikipedia.org/wiki/Root\_name\_server

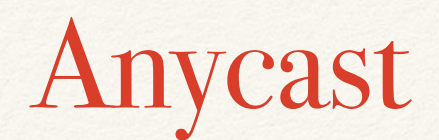

- ❖ **Adres anycast** = wiele serwerów ma ten sam adres IP
- ❖ Rozpowszechniany za pomocą standardowych protokołów routingu → routery poznają trasę do najbliższego serwera z danym adresem.

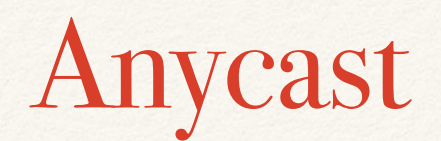

- ❖ **Adres anycast** = wiele serwerów ma ten sam adres IP
- ❖ Rozpowszechniany za pomocą standardowych protokołów routingu → routery poznają trasę do najbliższego serwera z danym adresem.
- ❖ Problem: wszystkie pakiety z danej komunikacji powinny być do jednego serwera.
	- ✦ najbliższy serwer może zmienić się w trakcie
	- ✦ DNS nie ma problemu: komunikacja = jeden pakiet z zapytaniem

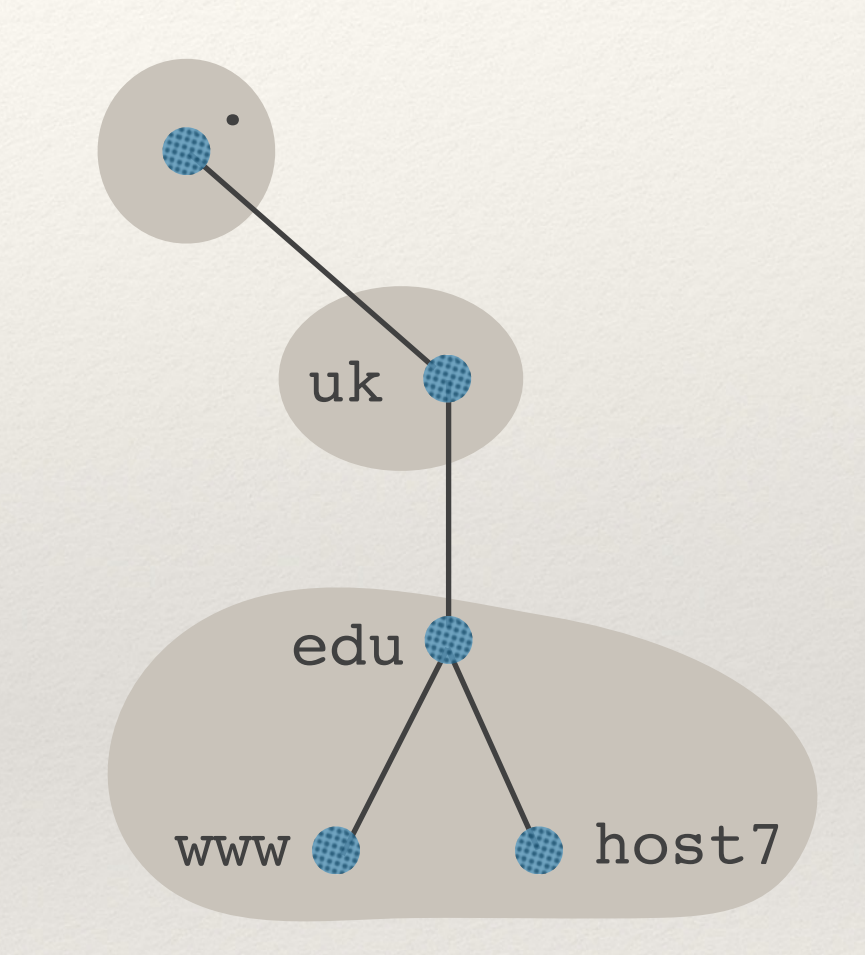

#### **Chcemy poznać adres IP dla host7.edu.uk.**

❖ Pytamy jeden z serwerów nazw dla ".", np. E.ROOT-SERVERS.NET o adresie 192.203.230.10.

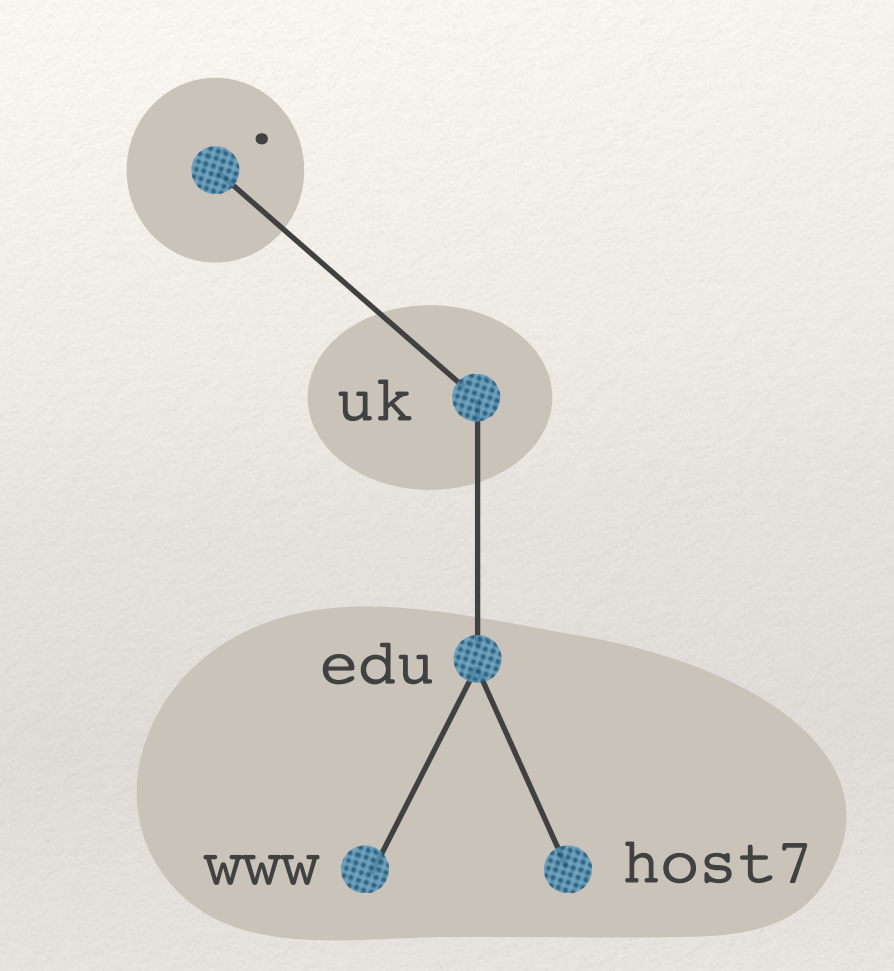

- ❖ Pytamy jeden z serwerów nazw dla ".", np. E.ROOT-SERVERS.NET o adresie 192.203.230.10.
- ❖ Serwer nie zna, ale mówi, że serwerem nazw dla uk jest foo.uk o adresie 1.2.3.4.

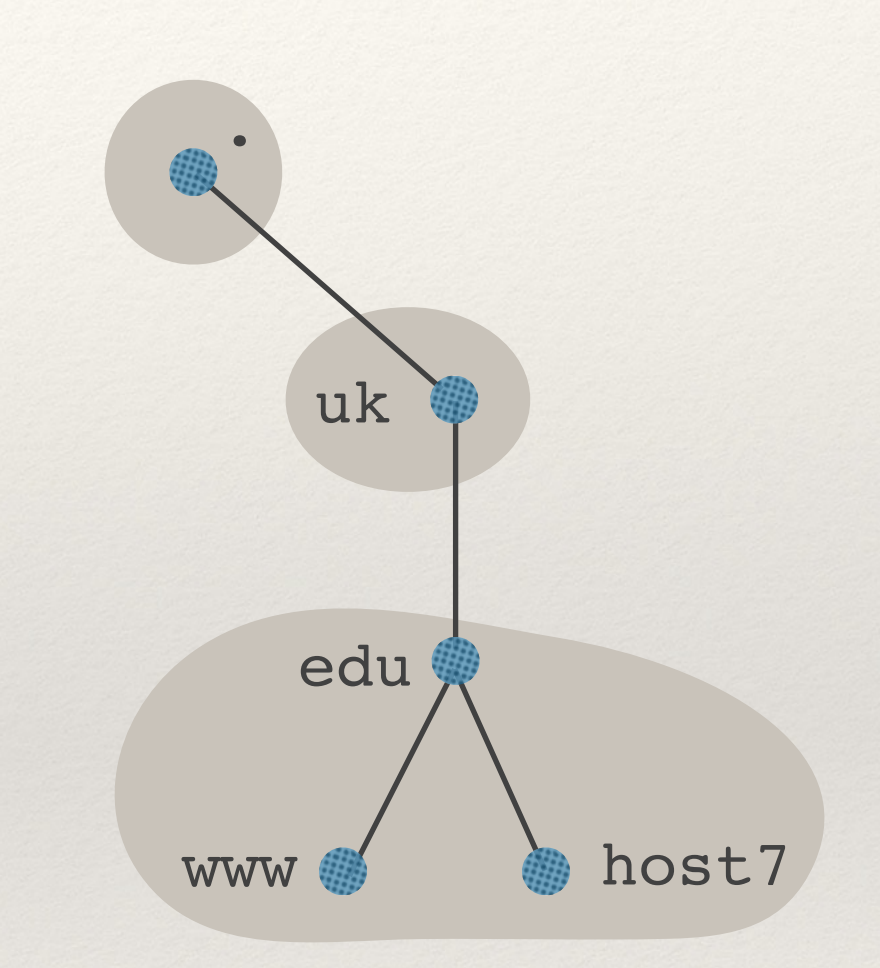

- ❖ Pytamy jeden z serwerów nazw dla ".", np. E.ROOT-SERVERS.NET o adresie 192.203.230.10.
- ❖ Serwer nie zna, ale mówi, że serwerem nazw dla uk jest foo.uk o adresie 1.2.3.4.
- ❖ Pytamy foo.uk.

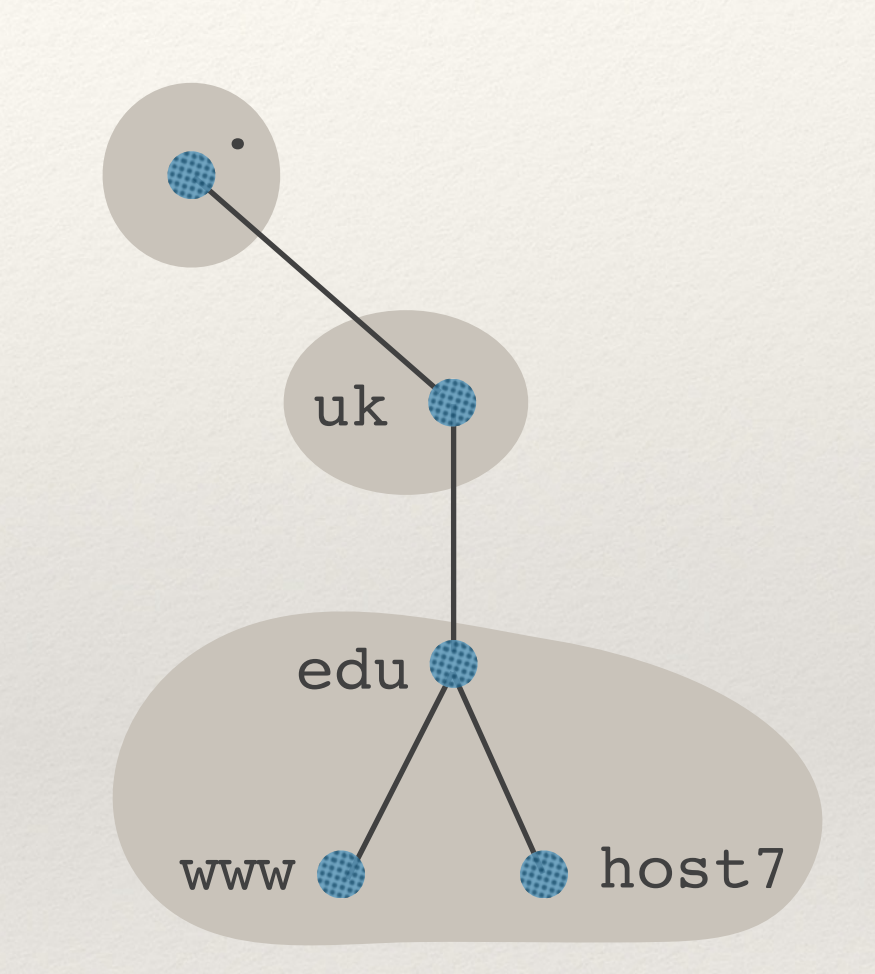

- ❖ Pytamy jeden z serwerów nazw dla ".", np. E.ROOT-SERVERS.NET o adresie 192.203.230.10.
- ❖ Serwer nie zna, ale mówi, że serwerem nazw dla uk jest foo.uk o adresie 1.2.3.4.
- ❖ Pytamy foo.uk.
- ❖ Serwer nie zna, ale mówi, że serwerem nazw dla edu.uk jest foo.bar.uk o adresie 5.6.7.8.

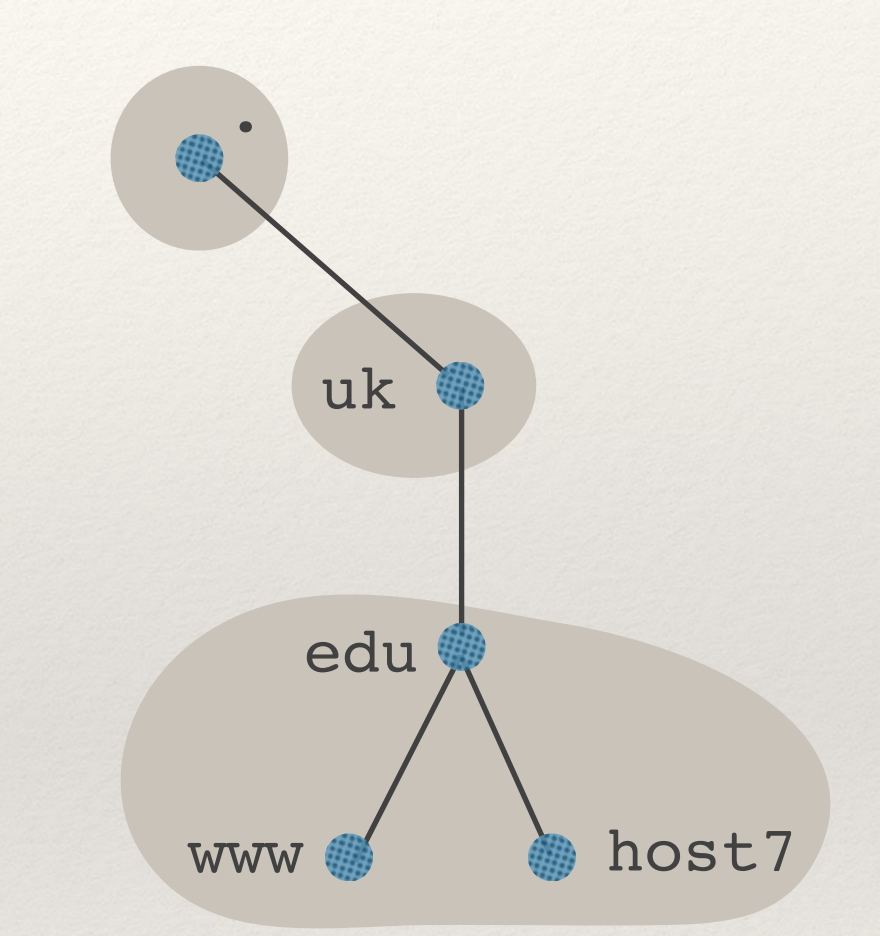

- ❖ Pytamy jeden z serwerów nazw dla ".", np. E.ROOT-SERVERS.NET o adresie 192.203.230.10.
- ❖ Serwer nie zna, ale mówi, że serwerem nazw dla uk jest foo.uk o adresie 1.2.3.4.
- ❖ Pytamy foo.uk.
- ❖ Serwer nie zna, ale mówi, że serwerem nazw dla edu.uk jest foo.bar.uk o adresie 5.6.7.8.
- ❖ Pytamy foo.bar.uk.

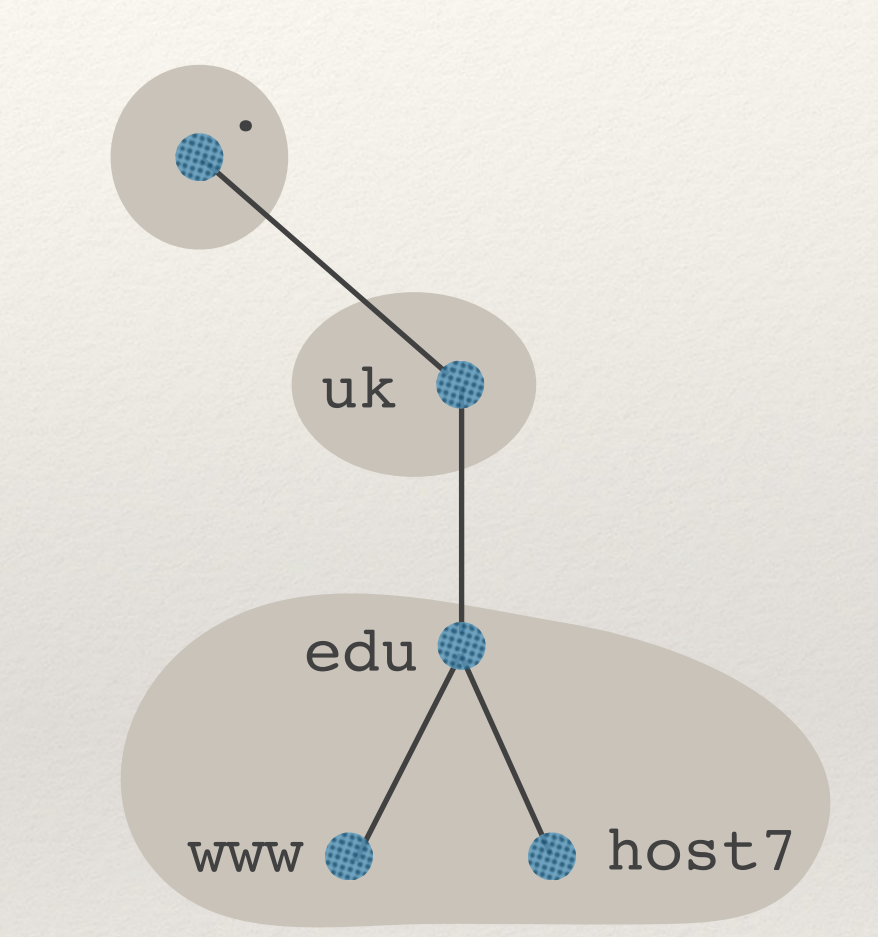

- ❖ Pytamy jeden z serwerów nazw dla ".", np. E.ROOT-SERVERS.NET o adresie 192.203.230.10.
- ❖ Serwer nie zna, ale mówi, że serwerem nazw dla uk jest foo.uk o adresie 1.2.3.4.
- ❖ Pytamy foo.uk.
- ❖ Serwer nie zna, ale mówi, że serwerem nazw dla edu.uk jest foo.bar.uk o adresie 5.6.7.8.
- ❖ Pytamy foo.bar.uk.
- ❖ Serwer foo.bar.uk odpowiada adresem IP, bo jest serwerem nazw dla strefy zawierającej host7.edu.uk.

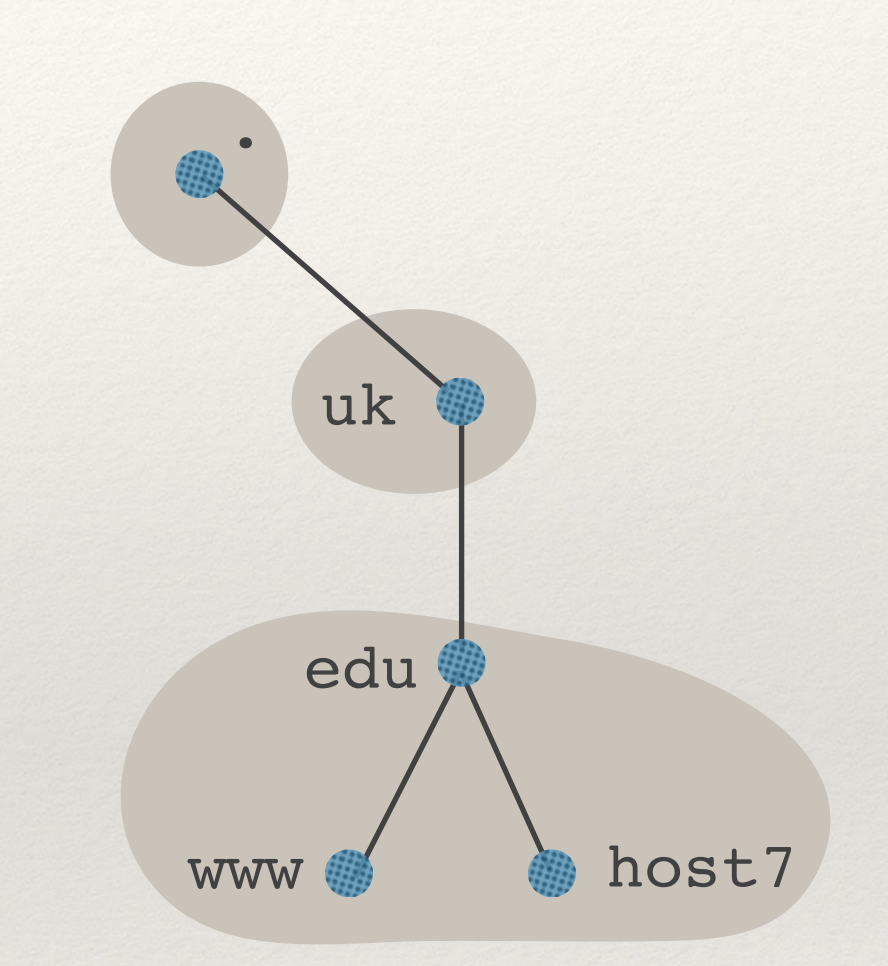

#### **Chcemy poznać adres IP dla host7.edu.uk.**

- ❖ Pytamy jeden z serwerów nazw dla ".", np. E.ROOT-SERVERS.NET o adresie 192.203.230.10.
- ❖ Serwer nie zna, ale mówi, że serwerem nazw dla uk jest foo.uk o adresie 1.2.3.4.
- ❖ Pytamy foo.uk.
- ❖ Serwer nie zna, ale mówi, że serwerem nazw dla edu.uk jest foo.bar.uk o adresie 5.6.7.8.
- ❖ Pytamy foo.bar.uk.
- ❖ Serwer foo.bar.uk odpowiada adresem IP, bo jest serwerem nazw dla strefy zawierającej host7.edu.uk.

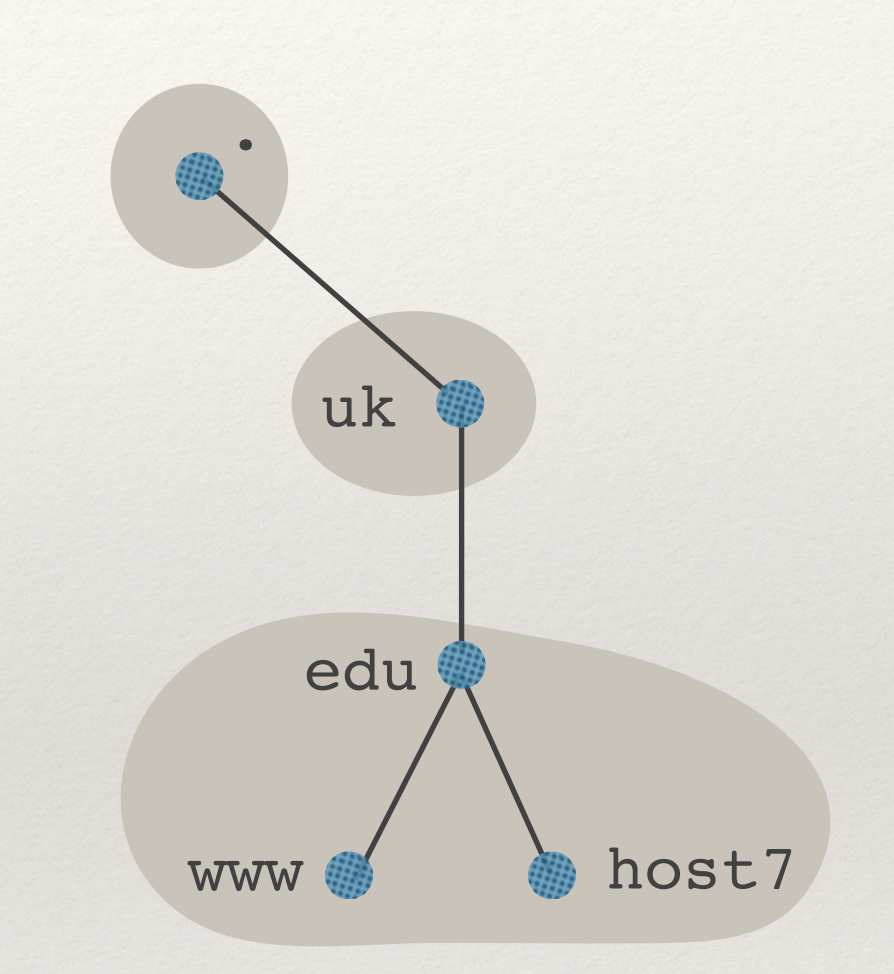

demonstracja

# Rozszyfrowywanie iteracyjne i rekurencyjne

❖ **Rozszyfrowywanie iteracyjne** = klient przechodzi drzewo DNS zaczynając od korzenia (jak na poprzednim slajdzie).

❖ **Rozszyfrowywanie rekurencyjne** = pytamy resolver DNS, a on w naszym imieniu wykonuje odpytywanie.

- \* **Resolver DNS** = to co wpisujemy w polu "serwer DNS" w konfiguracji sieci naszego komputera.
	- ✦ Dla poprawy wydajności, zapisuje zwracane wyniki w pamięci podręcznej.
	- ✦ Może być też serwerem DNS (odpowiedzialnym za jakąś strefę).

# Rekordy A i AAAA

**Rekord DNS = (typ, nazwa, wartość)** 

**Typ A (***address***)** 

- $*$  nazwa = nazwa domeny (google.pl)
- $\textdegree$  wartość = adres IPv4 (216.58.209.67)

**Typ AAAA** 

- $*$  nazwa = nazwa domeny (google.pl)
- ❖ wartość = adres IPv6 (2a00:1450:401b:801::2003)

#### **Typ NS (***nameserver***)**

- ❖ nazwa = nazwa strefy (wroc.pl)
- ❖ wartość = nazwa serwera DNS obsługującego daną strefę (sun2.pwr.wroc.pl)

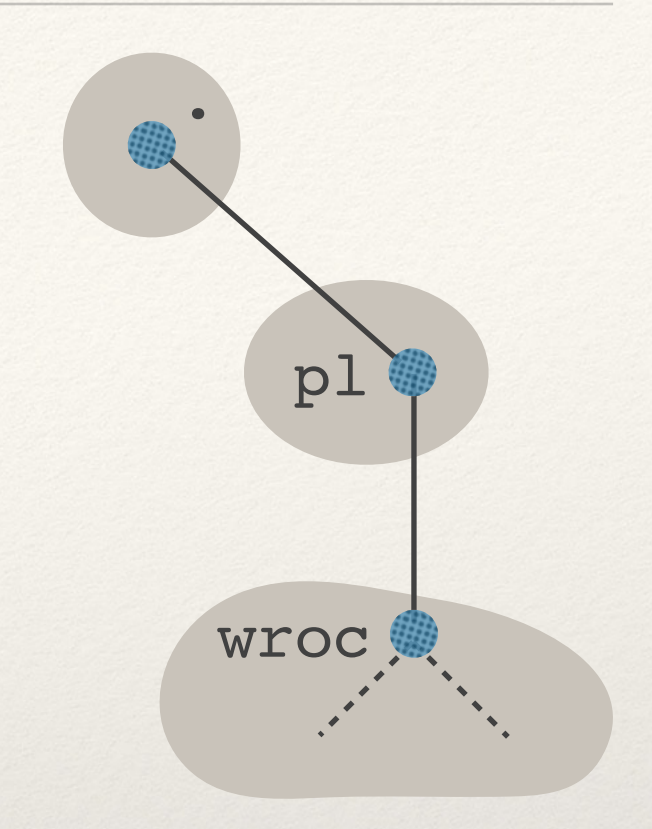

#### **Typ NS (***nameserver***)**

- ❖ nazwa = nazwa strefy (wroc.pl)
- ❖ wartość = nazwa serwera DNS obsługującego daną strefę (sun2.pwr.wroc.pl)

**Kto powinien pamiętać rekord NS dla strefy wroc.pl?**

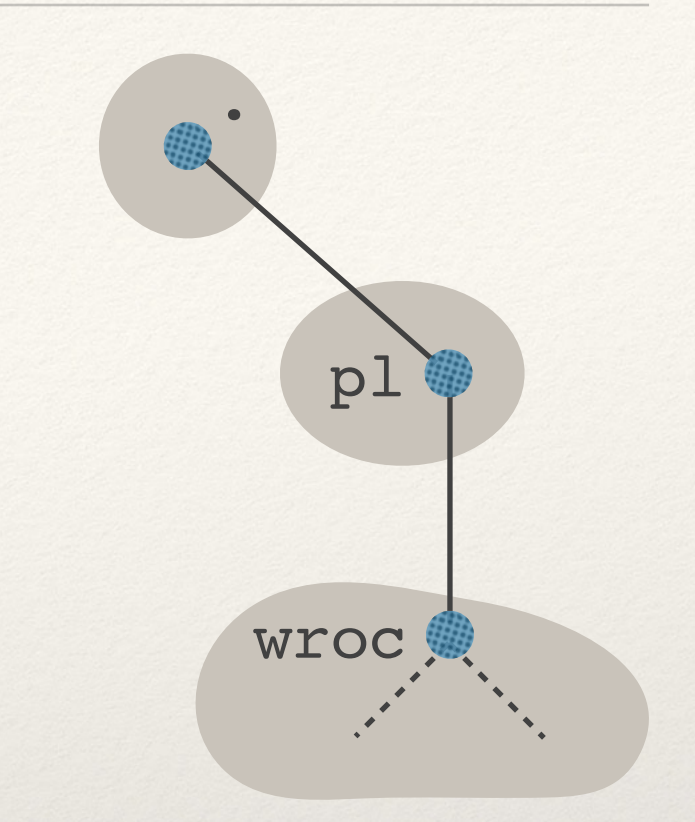

### **Typ NS (***nameserver***)**

- $*$  nazwa = nazwa strefy (wroc.pl)
- ❖ wartość = nazwa serwera DNS obsługującego daną strefę (sun2.pwr.wroc.pl)

**Kto powinien pamiętać rekord NS dla strefy wroc.pl?**

- $\triangleleft$  Niech  $X_i$  = serwery nazw dla strefy p1
- $\sim$  Niech Y<sub>i</sub> = serwery nazw dla strefy wroc.pl (między innymi sun2.pwr.wroc.pl)

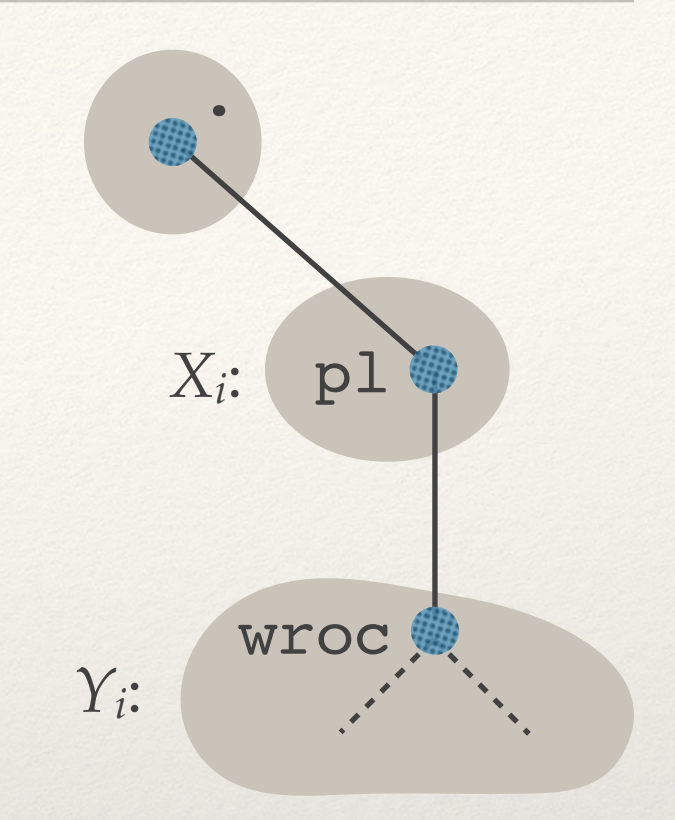

### **Typ NS (***nameserver***)**

- $*$  nazwa = nazwa strefy (wroc.pl)
- ❖ wartość = nazwa serwera DNS obsługującego daną strefę (sun2.pwr.wroc.pl)

**Kto powinien pamiętać rekord NS dla strefy wroc.pl?**

 $\triangleleft$  Niech  $X_i$  = serwery nazw dla strefy p1

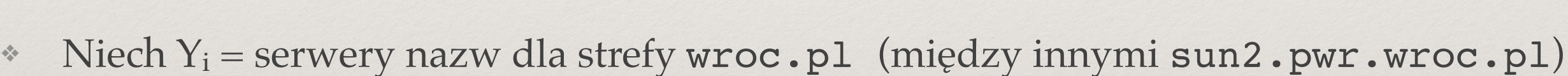

- $\text{Wpis}, \text{NSS}, \text{wroc}. \text{pl} \rightarrow \text{sun2}. \text{pwr}.\text{wroc}. \text{pl}$ " zazwyczaj przechowywany:
	- na serwerach Y<sub>i</sub> (zbędne z punktu widzenia odpytywania),
	- na serwerach X<sub>i</sub> ("delegacje", podczas odpytywania od góry drzewa DNS wiemy kogo pytać następnego).
	- ✦ Dodatkowo serwery Xi zazwyczaj znają również odpowiednie adresy IP:  $(A, sun2. pwr.wroc.pl → 156.17.5.2).$

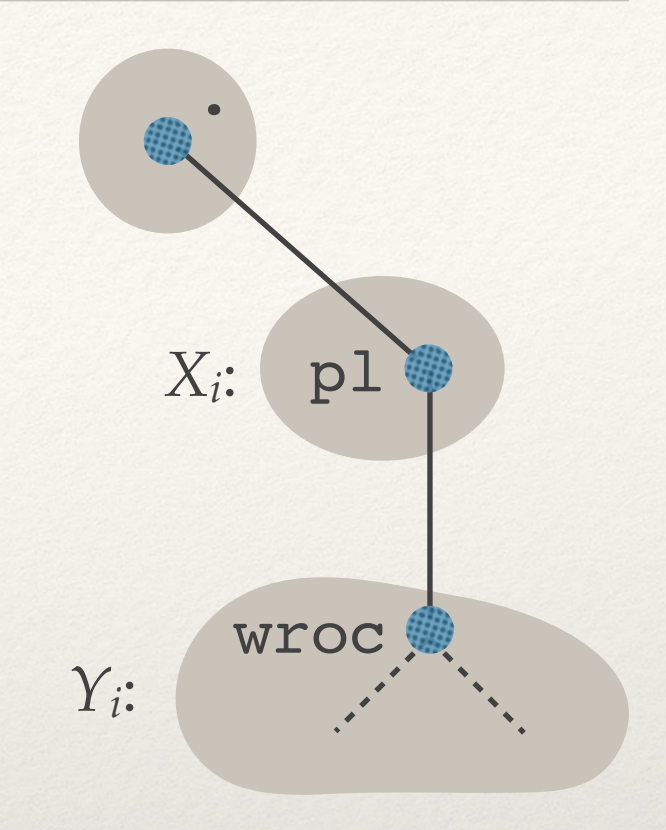

## Dodatkowe rekordy DNS

### **Typ CNAME (***canonical name***)**

- $*$  nazwa = alias nazwa domeny (www.ii.uni.wroc.pl)
- $\cdot$  wartość = "główna" nazwa domeny (swiatowit.ii.uni.wroc.pl)

### **Typ MX (***mail exchanger***)**

- $*$  nazwa = nazwa domeny (gmail.com)
- ❖ wartość = nazwa serwera obsługującego pocztę (gmail-smtp-in.l.google.com)

Szczegóły za tydzień.

## Domena odwrotna

- ❖ **Odwrotna konwersja: adres IP** → **nazwa domeny.** 
	- ✦ Wykorzystuje typ rekordu PTR.
	- ✦ Sztuczna domena in-addr.arpa, której poddomenami są klasy lub adresy IP.

- ❖ **Przykładowo:**
	- ✦ strefa 33.22.11.in-addr.arpa zawiera informacje na temat sieci 11.22.33.0/24
	- ✦ w szczególności zawiera wpis PTR  $44.33.22.11.in-addr.arga \rightarrow nazwa.domena.org$  $44.33.22.11.in-addr.arga \rightarrow nazwa.domena.org$

# Pamięć podręczna DNS

### **Rekordy DNS mają czas życia (TTL)**

- ❖ Po tym czasie powinny być wyrzucane z pamięci podręcznej serwerów / resolverów DNS.
- ❖ Duży TTL → zmniejsza liczbę zapytań do serwerów DNS.
- ❖ Mały TTL → szybsza propagacja zmian.

### **Negatywna pamięć podręczna**

❖ Zapamiętujemy też fakt, że dana domena nie istnieje.

## DNS = dodatkowa warstwa abstrakcji

- ❖ Łatwa wymienialność adresów IP przy zachowaniu nazw domen.
	- ✦ Niewidoczne dla ludzi i aplikacji.

- ❖ Wiele adresów IP dla tej samej nazwy (rekordy A).
	- ✦ Możliwość równoważenia obciążenia serwerów.
	- ← Możliwość zwracania "bliskiego" serwera.

- ❖ Wiele nazw dla tego samego adresu (rekordy CNAME).
	- ✦ Wiele usług na tym samym serwerze (www.domena.pl, ftp.domena.pl, mail.domena.pl).

## Odpytywanie DNS w programie (1)

**int getaddrinfo**(**const char** \*domain, **const char** \*service, **const struct addrinfo** \*hints, **struct addrinfo** \*\*res);

```
struct addrinfo { 
  int ai family;
  int ai socktype;
 … 
  struct sockaddr *ai addr;
  struct addrinfo *ai next;
}; 
                               zazwyczaj AF_INET albo AF_INET6
                               SOCK_STREAM, SOCK_DGRAM, …
```
Najprostszy przypadek użycia: **struct addrinfo**\* result; **int getaddrinfo**("www.example.com", NULL, NULL, &result);

result jest listą struktur addrinfo

# Odpytywanie DNS w programie (2)

```
int main(int argc, char* argv[]) 
{ 
    struct addrinfo* result;
     struct addrinfo hints = { 
         .ai family = AF INET,
        .ai socktype = SOCK STREAM,
     }; 
                                                    Brak obsługi błędów, 
                                                    plików nagłówkowych, etc.
                                                             chcemy tylko takie
                                                             informacje
```
#### **getaddrinfo (argv[1], NULL, &hints, &result);**

}

```
for (struct addrinfo* r = result; r != NULL; r = r->ai next) {
    struct sockaddr in* addr = (struct sockaddr in*)(r->ai addr);
    char ip address[20];
    inet_ntop (AF_INET, &(addr->sin_addr), ip_address,
        sizeof(ip address));
   printf ("%s\n", ip address);
 } 
                                                          demonstracja
```
kod programu na stronie wykładu

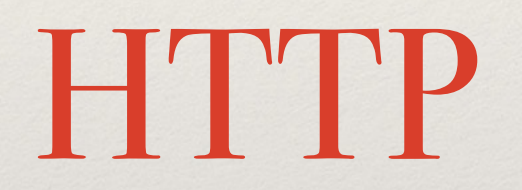

❖ Zaprojektowany do przesyłania hipertekstu (tekst z odnośnikami).

❖ Obecnie: również do przesyłania przesyłania olbrzymich danych, streamingu video (Youtube, Netflix), …

❖ Korzysta z protokołu TCP, portu 80 (szyfrowana wersja: port 443).

## URL (*Uniform Resource Locator*)

- ❖ Indentyfikuje dany zasób
- ❖ Składa się z 2 części rozdzielonych dwukropkiem:
	- ✦ schemat: (http, https, ftp, mailto, …)
	- ✦ część zależna od rodzaju zasobu.
- ❖ Przykłady:
	- ✦ http://www.ii.uni.wroc.pl/index.html
	- ✦ https://pl.wikipedia.org/wiki/URL
	- ✦ <mailto:jan.kowalski@serwer.com>

## URL dla schematu http lub https

❖ Po dwukropku:

✦ //

- nazwa serwera WWW
- ✦ opcjonalnie :port
- ✦ /
- ✦ identyfikator zasobu wewnątrz serwera
	- ‣ niekoniecznie ścieżka do pliku,
	- ‣ / w identyfikatorze wskazuje na hierarchię.

❖ Przykład: https://canvas.ii.uni.wroc.pl:443/courses/10

## Pobieranie strony WWW krok po kroku (1)

- ❖ Przeglądarka WWW dostaje URL
- ❖ URL jest rozbijany na człony (zakładamy, że schemat = http).
- ❖ Nawiązuje połączenie TCP z portem 80 serwera WWW.
- ❖ Wysyła żądanie HTTP:

```
 GET /courses/10 HTTP/1.1 
 Host: canvas.ii.uni.wroc.pl 
 Accept: text/html;q=0.9,application/xml;q=0.8 
 Accept-Language: en-US,en;q=0.8,pl;q=0.6,de;q=0.4 
 User-Agent: Mozilla/5.0 … Chrome/49.0.2623.112
```
## Pobieranie strony WWW krok po kroku (2)

- ❖ Serwer analizuje żądanie, pobiera z dysku odpowiedni plik.
- ❖ Serwer sprawdza typ MIME pliku (heurystyki na podstawie tego jak plik wygląda, rozszerzenia itp.). Przykłady:
	- ✦ text/plain
	- ✦ text/html
	- ✦ image/jpeg
	- ✦ video/mpeg
	- ✦ application/msword dokument .doc(x)
	- ✦ application/pdf dokument PDF
	- ✦ application/octet-stream ciag bajtów bez interpretacji

## Pobieranie strony WWW krok po kroku (3)

❖ Serwer wysyła odpowiedź:

 **HTTP/1.1 200 OK**  Server: Apache/2.4.38 … OpenSSL/0.9.8k **Last-Modified:** Wed, 29 Apr 2020 21:58:30 GMT **Content-Length:** 5387 **Content-Type:** text/html

PLIK (w tym przypadku dokument HMTL)

- ❖ Serwer zamyka połączenie TCP (lub czeka na następne polecenie).
- ❖ Przeglądarka wykonuje akcję w zależności od typu MIME (pola Content-Type), tj. wyświetla, używa wtyczki, używa zewnętrznej aplikacji.

# Zapytanie warunkowe GET

❖ W nagłówku podajemy:

**If-Modified-Since**: Wed, 20 Apr 2021 23:27:04 GMT

- ❖ Możliwe odpowiedzi:
	- ✦ 200 OK
	- ✦ 304 Not Modified

❖ Umożliwia implementację pamięci podręcznej w przeglądarce.

### **Typy odpowiedzi:**

- ❖ 1xx: informacyjne
- $\textdegree$  2xx: sukces (200 = OK)
- ❖ 3xx: przekierowania
- ❖ 4xx: błąd po stronie klienta (błędne żądanie, brak autoryzacji, zabroniony dostęp, 404 = Not Found)
- ❖ 5xx: błąd po stronie serwera (500 = Internal Server Error)

# Hipertekst

- ❖ Wiele standardów: HTML, XHTML, XML, …
- ❖ Dokument zawiera:
	- ✦ odnośniki do innych dokumentów
	- ✦ oraz odnośniki do elementów osadzonych w dokumencie:
		- ‣ obrazki i filmy
		- skrypty w javascript
		- ‣ arkusze stylów CSS (definiują wygląd, HTML określa tylko strukturę).
		- czcionki

‣ …

✦ elementy osadzone są pobierane przez kolejne żądania HTTP i wyświetlane przez przeglądarkę.

## Połączenia trwałe (1)

### ❖ **HTTP 1.0**

- ✦ Każda para żądanie-odpowiedź w osobnym połączeniu TCP.
- ✦ Nawiązywanie połączenia TCP = duży narzut czasowy.
- ✦ Zazwyczaj przeglądarka pobiera wiele dokumentów naraz (np. strona WWW + obrazki).

- ❖ **HTTP 1.1, 2.0, …** 
	- ✦ Wiele żądań i odpowiedzi w jednym połączeniu TCP.
	- ✦ Połączenie domyślnie otwarte.
	- ✦ Zamknięcie połączenia po odpowiedzi na żądanie, w którym umieścimy wiersz Connection: close.

### **Przykład:**

- ❖ Pobieranie strony HTML + 10 obrazków.
- ❖ Każdy obiekt mieści się w jednym segmencie TCP.
- ❖ Czas propagacji: 50 ms.
- ❖ Czas nadawania (pełnego) segmentu z danymi: 10 ms.
- ❖ Czas nadawania segmentu kontrolnego TCP lub segmentu z zapytaniem HTTP: 0 ms.

## Połączenia trwałe (3)

### **HTTP/1.0 (bez połączeń trwałych).**

- ❖ Otrzymanie strony HTML: 210 ms.
- ❖ Pobieranie każdego z obrazków: kolejne: 210 ms.
- ❖ Usprawnienie: dwa równoległe połączenia do serwera → pobieranie 10 obrazków trwa 210 ms  $*(10/2) = 1050$  ms.
- Całkowity czas:  $210 + 1050 = 1260$  ms.

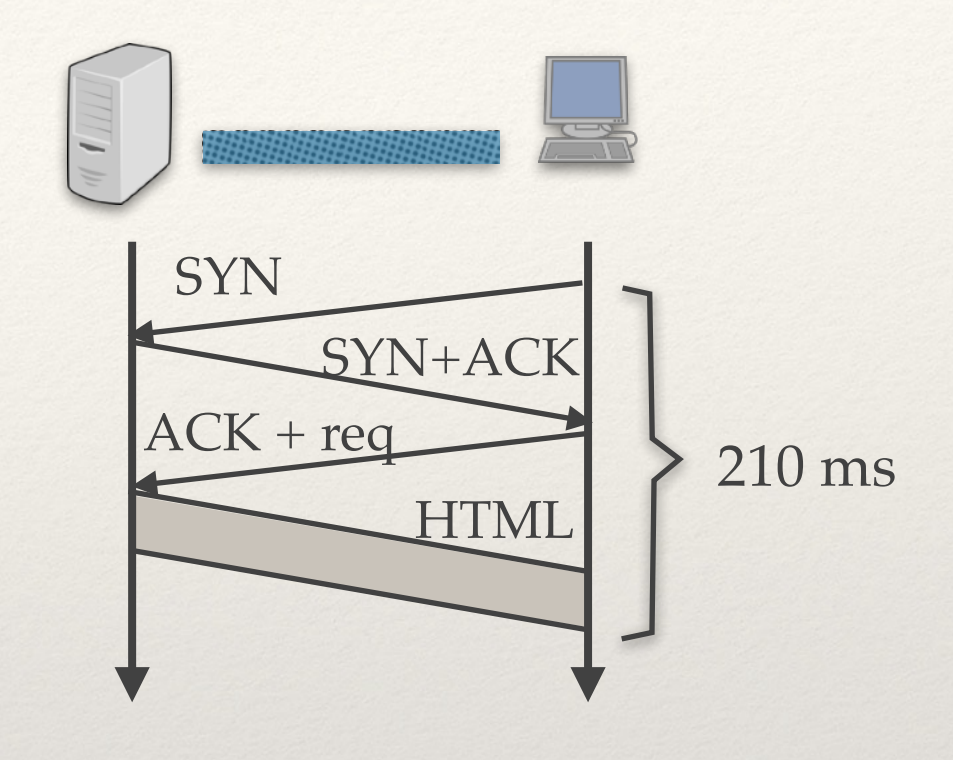

## Połączenia trwałe (4)

### **HTTP/1.1 (połączenia trwałe).**

- ❖ Otrzymanie strony HTML: 210 ms.
- ❖ Wysłanie zapytania o obrazek nr 1: 50 ms.
- $W$ ysyłanie obrazków: 50 + 10  $*$  10 = 150 ms.
- $\textdegree$  Całkowity czas: 210 + 200 = 410 ms.

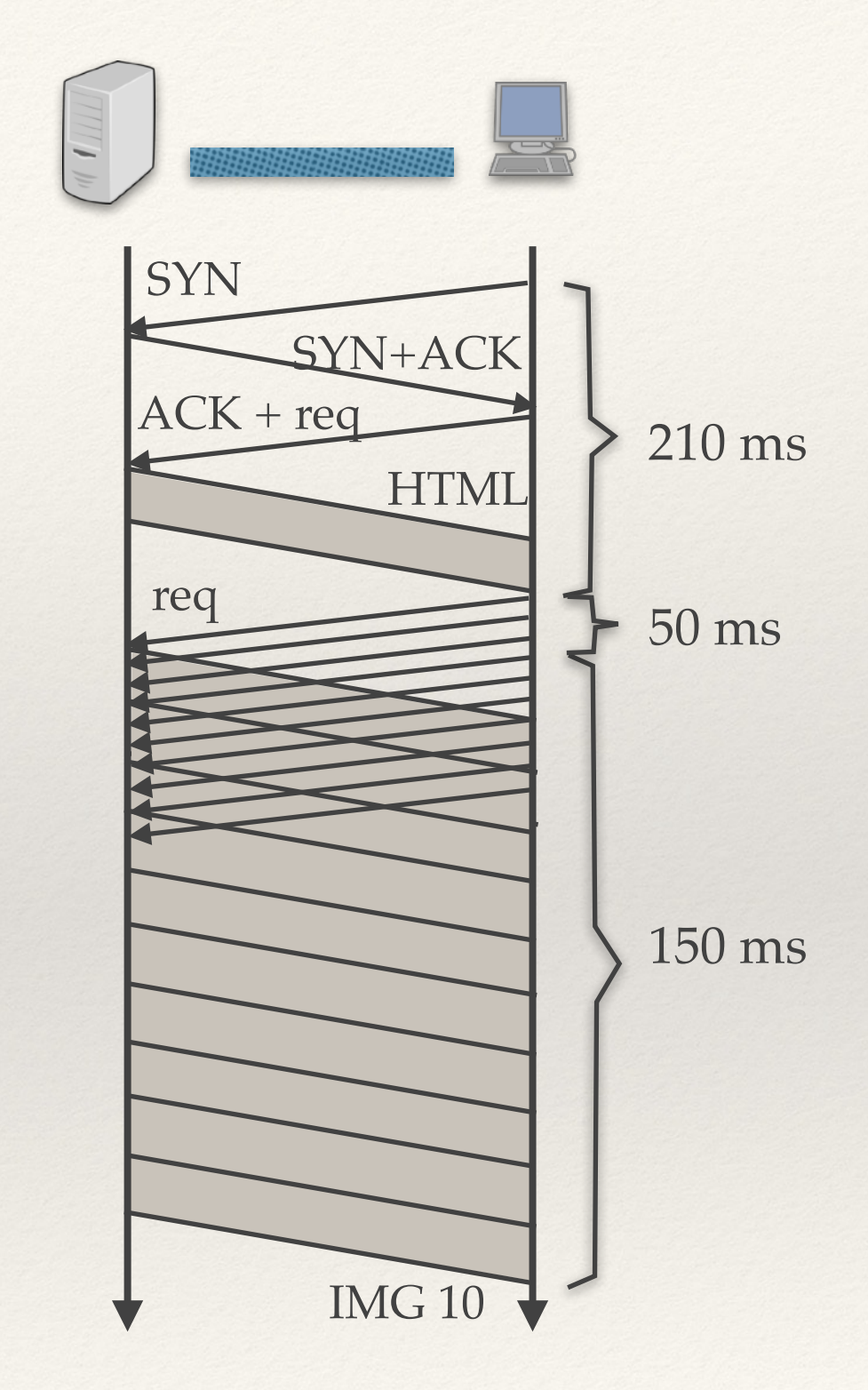

## Połączenia trwałe (4)

### **HTTP/1.1 (połączenia trwałe).**

- ❖ Otrzymanie strony HTML: 210 ms.
- ❖ Wysłanie zapytania o obrazek nr 1: 50 ms.
- $W$ ysyłanie obrazków: 50 + 10  $*$  10 = 150 ms.
- $\textdegree$  Całkowity czas: 210 + 200 = 410 ms.

- ❖ Niepotrzebne dodatkowe połączenia TCP.
- ❖ Jedno połączenie: okno TCP szybciej rośnie.

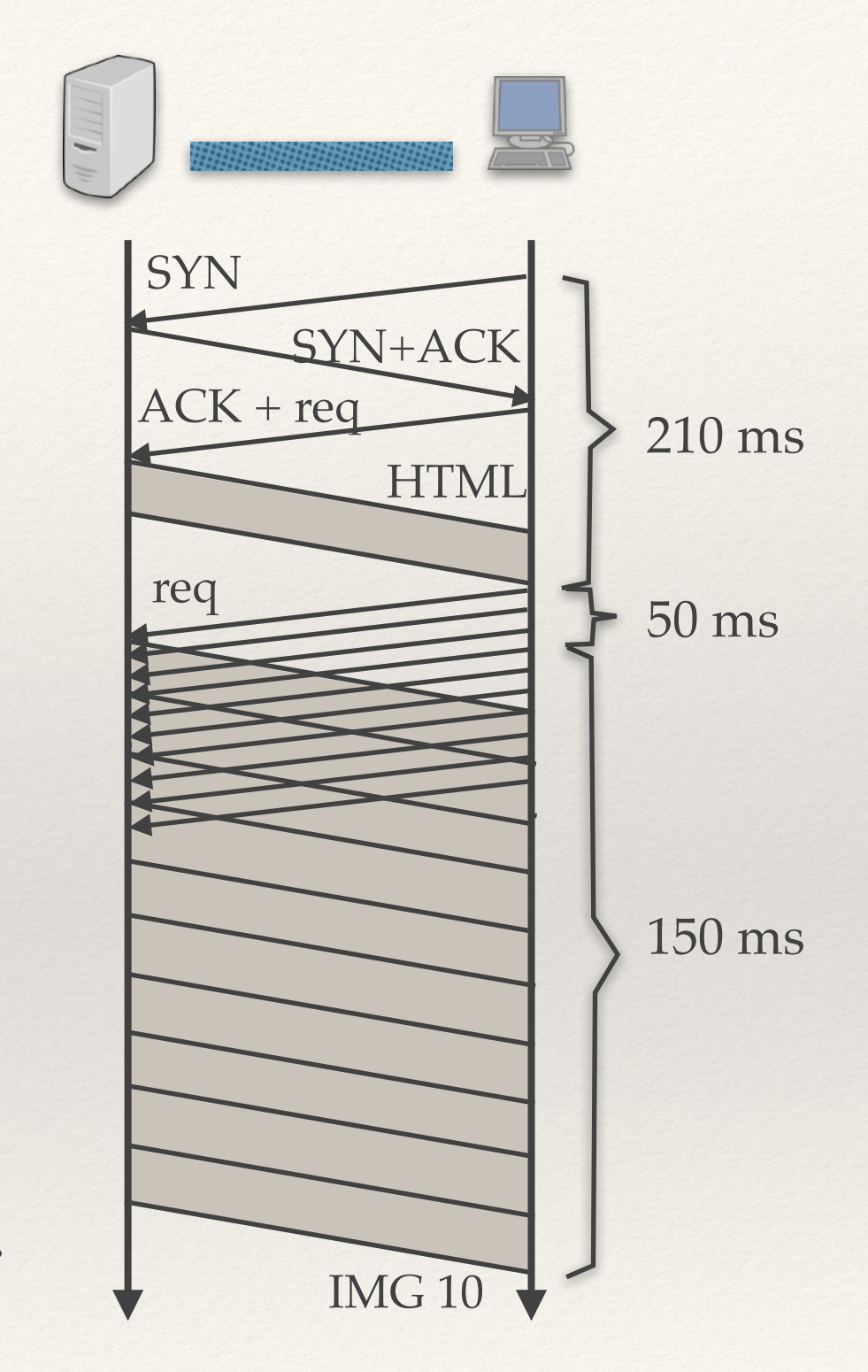

- ❖ Oparty na SPDY (protokół zaproponowany przez Google).
- ❖ Binarny protokół.
- ❖ Kolejkowanie żądań (*pipelining*, obecny już w HTTP/1.1) + przesyłanie odpowiedzi w innej kolejności niż żądania.
- ❖ Server push: wysyłanie odpowiedzi na niezadane zapytania.
- ❖ Usuwanie powtarzających się nagłówków.
- ❖ Kompresja.

## Dynamika po stronie klienta WWW

- ❖ Javascript: prosty obiektowy interpretowany język zintegrowany z HTML.
	- ✦ Współcześnie wzbogacany przez różne biblioteki (React, Angular, Vue, …)

❖ (Wycofywane) aplikacje Flash, Silverlight, aplety Javy (wykonanie realizowane przez odpowiednie wtyczki do przeglądarki).

## Dynamika po stronie serwera WWW

### **URL może wskazywać na program generujący kod HTML.**

- \* Popularne "frameworki" do tworzenia aplikacji po stronie serwera: Django, Flask (Python), Spring (Java), Laravel (PHP), Node.js (Javascript), Phoenix (Erlang), Ruby on Rails (Ruby), …
- ❖ Dany program może komunikować się z serwerem WWW
	- ✦ za pośrednictwem IPC: standardy CGI / FastCGI (*Common Gateway Interface*)
	- ✦ za pomocą API: np. interfejs WSGI

- ❖ Formularze, przekazywanie parametrów (metody GET i POST).
- ❖ Cookies = utrzymywanie stanu sesji.

## Formularze

- ❖ **Wysyłanie metodą GET** 
	- ✦ Przeglądarka pobiera stronę http://domena/program? par1=val1&par2=val2
	- ✦ Serwer WWW uruchamia program i przekazuje mu parametry, program generuje odpowiedź HTML.
	- ✦ Problem: nie powinno się tak przekazywać haseł (dlaczego?)
	- ✦ Problem: ograniczenie na rozmiar przekazywanych danych.

- ❖ **Wysyłanie metodą POST** 
	- ✦ Przeglądarka wysyła żądanie POST o stronę http://domena/program
	- ✦ W treści żądania (nie w nagłówku) znajduje się par1=val1&par2=val2
	- ✦ Można w ten sposób wysyłać też pliki do serwera.

# HTTP jako warstwa transportowa

- ❖ Pisanie poprawnych programów korzystających z TCP jest niełatwe.
- ❖ Jak wykorzystać HTTP do przesyłania danych?
- ❖ Testowego klienta (przeglądarkę www) mamy za darmo.

### ❖ **REST**

- ✦ Zautomatyzowany dostęp do niektórych serwisów WWW (eBay, Amazon, Twitter, Flickr, ...)
- ✦ REST (Representational State Transfer) tworzenie usługi sieciowej wykorzystując metody (GET, PUT, POST, DELETE) protokołu HTTP.
- ✦ REST nie jest standardem, raczej filozofią.
- ✦ Łatwy do zautomatyzowania, czytelny dla człowieka
- ❖ Kurose & Ross: rozdział 2.
- ❖ Tanenbaum: rozdział 7.
- ❖ HTTP 1.1: https://tools.ietf.org/html/rfc2616
- ❖ HTTP 2: https://tools.ietf.org/html/rfc7540

# Zagadnienia

- ❖ Jaki jest cel systemu nazw DNS?
- ❖ Do czego służy plik /etc/hosts?
- ❖ Rozwiń skrót TLD (kontekst: DNS), podaj parę przykładów.
- ❖ Czym są strefy i delegacje DNS?
- ❖ Czym różni się rekurencyjne odpytywanie serwerów DNS od iteracyjnego?
- ❖ Jak działa odwrotny DNS? Jaki typ rekordów i jaką domenę wykorzystuje?
- ❖ Jakie znasz typy rekordów DNS? Co to jest rekord CNAME?
- ❖ Po co są wpisy sklejające w opisie delegacji DNS?
- ❖ Co robi funkcja getaddrinfo()?
- ❖ Opisz budowę adresu URL. Opisz budowę adresu URL w przypadku schematu http.
- ❖ W jakim celu serwer WWW ustawia typ MIME dla wysyłanej zawartości? Podaj kilka przykładów typów MIME.
- ❖ Wymień parę możliwych odpowiedzi HTTP wraz z ich znaczeniem.
- ❖ Po co w nagłówku żądania HTTP/1.1 podaje się pole Host?
- ❖ Do czego służą pola Accept, Accept-Language, User-Agent, Server, Content-Length, Content-Type w nagłówku HTTP?
- ❖ Jak wygląda warunkowe zapytanie GET protokołu HTTP?
- ❖ Jakie znasz kody odpowiedzi protokołu HTTP?
- ❖ Na czym polegają połączenia trwałe w HTTP/1.1? Do czego służy opcja Connection: close w nagłówku HTTP?
- ❖ Do czego służą arkusze stylów CSS?
- ❖ Wymień parę możliwości uzyskiwania dynamicznych stron WWW.
- ❖ Po co stosuje się metodę POST?
- ❖ Co to jest technologia REST?